# JiST– Java in Simulation Time User Guide

Rimon Barr barr@cs.cornell.edu

# **1 Introduction**

Discrete-event simulators are important scientific tools and the focus of a vast body of computer science research that is directed at their efficient design and execution. The JiST system, which stands for **J**ava **i**n **S**imulation **T**ime, follows a long line of simulation frameworks, languages and systems. JiST is a new Java-based discrete-event simulation engine with a number of novel and unique design features. The purpose of this document is to expose those features with examples, to describe the overall functioning of the system and to leave the reader with an understanding of how to use JiST to construct efficient, robust and scalable simulations.

# **2 Motivation**

Due to their popularity and widespread utility, discrete event simulators have been the subject of much research into their efficient design and execution (surveyed in [14, 6, 17, 8]). From a systems perspective, researchers have built many types of simulation *kernels* and *libraries*. And, from a modelling perspective, researchers have designed numerous *languages* specifically for simulation. We introduce each of these three alternative simulator construction approaches below.

Simulation **kernels**, including systems such as the seminal TimeWarp OS [10], transparently create a convenient simulation time abstraction. Such systems operate at the process boundary: they control process scheduling, interprocess communication and the system clock in a manner that transparently virtualizes time for its applications. The process boundary provides much flexibility. Such systems can transparently support concurrent execution of simulation applications and even speculative and distributed execution. Furthermore, by mimicking the system call interface of a conventional operating system, one can run simulations comprised of *standard*, unmodified programs.

Unfortunately, the process boundary is also a source of inefficiency. Simulation **libraries**, such as Compose [12] and others, trade the *transparency* afforded by process-level isolation in favor of increased *efficiency*. For example, by moving from an explicit to a logical process model one can eliminate the context-switching and marshalling costs required for event dispatch and thus improve simulation throughput. However, various simulation functions that existed within the kernel, such as process scheduling and message passing, must then be provided in user-space. In essence, the simulation kernel and its applications are merged into a single monolithic process that contains both the simulation model as well as its own execution engine. This imposes an internal structure within the simulation program that is not explicitly enforced. Morever, the application code becomes increasingly complex and is littered

|             | kernel | library | language       | <b>JiST</b> |
|-------------|--------|---------|----------------|-------------|
| transparent |        |         |                |             |
| efficient   |        |         | $\cdot \times$ |             |
| standard    |        |         |                |             |

Table 1: Trade-offs of different approaches for constructing simulations.

with library calls and callbacks. In practice, this obscures possible high-level optimisations and limits the degree of execution sophistication.

Simulation **languages**, such as Simula [5], Parsec [2] and many others, are designed to simplify simulation development and to explicitly enforce the correctness of monolithic simulation programs. Simulation languages often introduce simulation time execution semantics, which allow for parallel and speculative execution transparently, without any program modification. Such languages often also introduce handy constructs, such as messages and entities, that can be used to logically partition the application state. Constraints on simulation state and on event causality can be statically enforced by the compiler and they also permit important static and dynamic optimizations. An interesting recent example of a language-based simulation optimization is that of reducing the overhead of speculative simulation execution through the use of reverse computations [4]. While it is perfectly possible to provide forward and reverse computations for each simulation event, doing so manually without the aid of a special reversecompiler is not realistic. Unfortunately, simulation languages are, by definition, domain-specific and therefore suffer from specialization. They usually lack modern features and portability and also lag in terms of general-purpose optimizations and implementation efficiency. This only perpetuates the small user-base problem. Perhaps the most significant barrier to adoption by the broader community is that the simulation programs themselves need to be rewritten.

In summary, each of these three fundamental approaches to simulation construction trades off a different desirable property, as shown in Table 1. Thus, despite the plethora of ideas and contributions to theory, languages and systems, the simulation community has repeatedly asked itself "will the field survive?" under a perception that it had "failed to make a significant impact" on the broader community (see [7, 15, 2] and others). For example, even though a number of parallel discrete event simulation environments have been shown to scale to networks of beyond  $10<sup>4</sup>$  nodes, slow sequential network simulators remain the norm [18]. In particular, most published ad hoc network results are based on simulations of few nodes (usually less than 500 nodes), for a short duration and over a limited field. Larger simulations usually compromise on simulation detail or duration, reduce node density or restrict node mobility.

These observations influenced the design and direction of JiST. Specifically, we decided from the outset to:

- *not* invent a simulation language, since new languages, and especially domain-specific ones, are rarely adopted by the broader community;
- *not* create a simulation library, since libraries often require developers to clutter their code with simulationspecific library calls and impose unnatural program structure to achieve performance; and
- *not* develop a new system kernel or language runtime for simulation, since custom kernels or language runtimes are rarely as optimized, reliable, featured or portable as their generic counterparts.

Instead, we propose a new way of building simulators: to bring simulation semantics to a modern and popular virtual machine. JiST, which stands for **J**ava **i**n **S**imuation **T**ime, is a new discrete event simulation system built along these principles, integrating prior systems and languages approaches. Specifically, the key motivation behind JiST is to create a simulation system that can execute discrete event simulations both *efficiently* and *transparently*, yet to achieve this using only a *standard* systems language and runtime, where:

- **efficient** refers to a runtime that compares favorably with existing, highly optimized simulation systems;
- **transparent** implies that simulations are automatically transformed to run with *simulation time* semantics;
- and **standard** denotes writing simulations in a conventional, systems programming language, as opposed to a domain-specific language designed explicitly for simulation.

These three attributes – the last one in particular – highlight an important distinction between JiST and previous simulation systems in that the simulation code that runs on JiST need not be written in a domain-specific language invented specifically for writing simulations, nor need it be littered with special-purpose system calls and call-backs to support runtime simulation functionality. Instead, JiST transparently introduces simulation time execution semantics to simulation programs written in plain Java and they are executed over an unmodified Java virtual machine. JiST converts a virtual machine into a simulation system that is both flexible and surprisingly efficient and scalable.

### **3 Architecture**

The JiST system architecture, depicted in Figure 1, consists of four distinct components: a compiler, a bytecode rewriter, a simulation kernel and a virtual machine. One writes JiST simulation programs in plain, unmodified Java and compiles them to bytecode using a regular Java language compiler. These compiled classes are then modified, via a bytecode-level rewriter, to run over a simulation kernel and to support the *simulation time* semantics described shortly. The simulation program, the rewriter and the JiST kernel are all written in pure Java. Thus, this entire process occurs within a standard, unmodified Java virtual machine (JVM).

The benefits of this approach to simulator construction over traditional systems and languages approaches are numerous. Embedding the simulation semantics within the Java language allows us to reuse a large body of work, including the Java language itself, its standard libraries and existing compilers. JiST benefits from the automatic garbage collection, type-safety, reflection and many other properties of the Java language. This approach also lowers the learning curve for users and facilitates the reuse of code for building simulations. The use of a standard virtual machine provides an efficient, highly-optimized and portable execution platform and allows for important crosslayer optimization between the simulation kernel and running simulation. Furthermore, since the kernel and the simulation are both running within the same process space we reduce serialization and context switching overheads. In summary, a key benefit of the JiST approach is that it allows for the efficient execution of simulation programs within the context of a modern and popular language. JiST combines simulation semantics, found in custom simulation languages and simulation libraries, with modern language capabilities. This design results in a system that is convenient to use, robust and efficient.

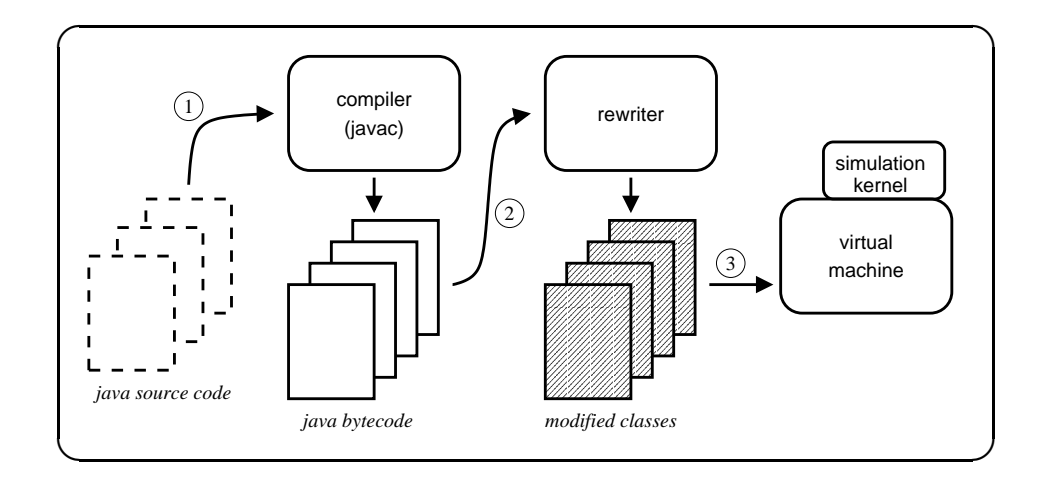

Figure 1: The JiST system architecture – simulations are compiled (1), then dynamically instrumented by the rewriter (2) and finally executed (3). The compiler and virtual machine are standard Java language components. Simulation time semantics are introduced by the rewriting classloader and supported at runtime by the Java-based simulation kernel.

# **4 Hello world**

We begin with a customary example: the 'Hello World!' as a JiST program, listed in Figure 2. The first thing to note is that this is a valid Java program.

You can compile it with a Java compiler:

javac hello.java

And, run it as a regular Java program:

#### java hello

Scanning the source listing, you should also notice the repeated use of the JistAPI, on lines 3, 14 and 17. This JistAPI class represents the application interface exposed by the simulation kernel. Of course, if we run our hello program without the JiST runtime, simply under a regular Java runtime, there will be no active simulation kernel. In this case, the entire JistAPI acts as a dummy class that merely facilitates type-safe execution: the Entity interface is empty, the sleep call does nothing and the getTime function returns zero. In fact, the correct way to think about the JistAPI is that it marks the program source in a manner that both respects Java syntax and is preserved through the compilation process. It allows type-safe compilation of JiST simulation programs using a conventional Java compiler.

However, we can also run our hello simulation under JiST:

java jist.runtime.Main hello

In this case, we *will* have a simulation kernel loaded and running. Among other things, this kernel installs a class loader into the JVM, which dynamically rewrites our hello bytecode as it is loaded. The various JistAPI

```
hello.java
1 import jist.runtime.JistAPI;
2
3 class hello implements JistAPI.Entity
4 {
5 public static void main(String[] args)
6 {
7 System.out.println("simulation start");
8 hello h = new hello();
9 h.myEvent();
10 }
11
12 public void myEvent()
13 {
14 JistAPI.sleep(1);
15 myEvent();
16 System.out.println("hello world, t="
17 +JistAPI.getTime());
18 }
19 }
```
Figure 2: The simplest of simulations consists of a single entity that emits a message at each time step.

markings within the compiled simulation program serve to direct the code transformations that introduce the simulation time semantics into the bytecode. The entire JiST functionality is exposed to the simulation developer in this manner, via jist.runtime.JistAPI.

Although it is possible to silently modify the meaning of some existing functions, such as Thread. sleep and System.currentTimeMillis instead of introducing new JistAPI functions, we decided against this kind of syntactic sugar. First, not all simulation time primitives have Java counterparts and we would like to keep all the simulation-oriented functions together. Second, our approach makes simulation-oriented primitives explicit, and preserves the existing functionality.

Now, returning to our hello example, you will notice that the call to myEvent on line 15 is recursive. Running the program on its own, without the JiST runtime, will produce a stack overflow, as expected, on exactly that line. However, executing the same application under JiST produces the output:

```
> simulation start
> hello world, t=1
> hello world, t=2
> etc.
```
In essence, our method call has been transformed into a simulation event on the hello *entity*. It is scheduled and invoked by the simulation kernel in *simulation time*. Note, also, that hello is an entity, not a regular object, since it implements the JistAPI.Entity interface. You may also observe, from the output, that the sleep serves to advance the simulation time of the system. And, clearly, there is no stack overflow. Thus, although we reuse the Java language, as well as its compiler and virtual machine, we extend the object model of the language and execution semantics of the virtual machine, so that simulation programs will run in simulation time.

### **5 Simulation time**

The standard Java virtual machine is a stack-based Java byte-code execution engine with well-defined execution semantics [11]. In this standard execution model, which we refer to as *actual time* execution, the passing of time is not dependent on the progress of the application. In other words, the system clock advances regardless of how many byte-code instructions are processed. Also, the program can advance at a variable rate, since it depends not only on processor speed, but also on other unpredictable things, such as interrupts and application inputs. Moreover, the JVM certainly does not make strong guarantees regarding timely program progress: it may decide, for example, to perform garbage collection at any point.

To solve such problems, much research has been devoted to executing applications in *real time* or with more predictable performance models, wherein the runtime can guarantee that instructions or sets of instructions will meet given deadlines. Thus, the rate of an application's progress is made dependent on the passing of time.

In JiST, the opposite is true: that is, the progress of time depends on the progress of the application. The application clock, which represents simulation time, does not advance to the next discrete time point until all processing for the current, discrete simulation time has been completed.

In *simulation time* execution, individual primitive application byte-code instructions are processed sequentially, following the standard Java control flow semantics, but the application time remains unchanged. Application code can advance time only via the  $s$ leep(n) system call. In essence, every instruction takes zero time to process except  $s$ leep, which advances the simulation clock forward by exactly n simulated time quanta. The JiST runtime processes an application in its simulation-temporal order until all the events are exhausted or until a pre-determined ending time is reached, whichever comes first. We summarize these different execution models in Table 2.

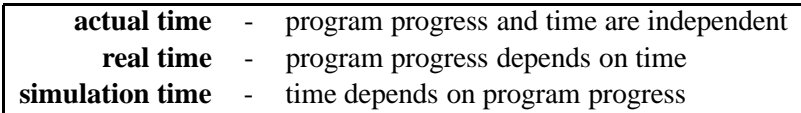

Table 2: Relationship between program progress and time under different execution models

# **6 Object model and execution semantics**

JiST simulation programs are written in plain Java, an object-oriented language. As in any object-oriented language the entire simulation program comprises numerous classes that collectively implement the logic of the simulation model. During its execution, the state of the program is contained entirely within individual objects. These objects communicate by passing messages, which are represented as object method invocations in the language.

In order to facilitate the design of simulations, JiST extends this traditional programming model with the notion of simulation *entities*. In the program code, entities are defined as instances of classes that implement the JistAPI.Entity interface. Although entities are regular objects to the JVM, they serve to logically encapsulate application objects, as shown in Figure 3 and demarcate independent simulation components. Thus, every object should be logically contained within an entity. Conversely, the state of an entity is the combined state of all the objects reachable from it.

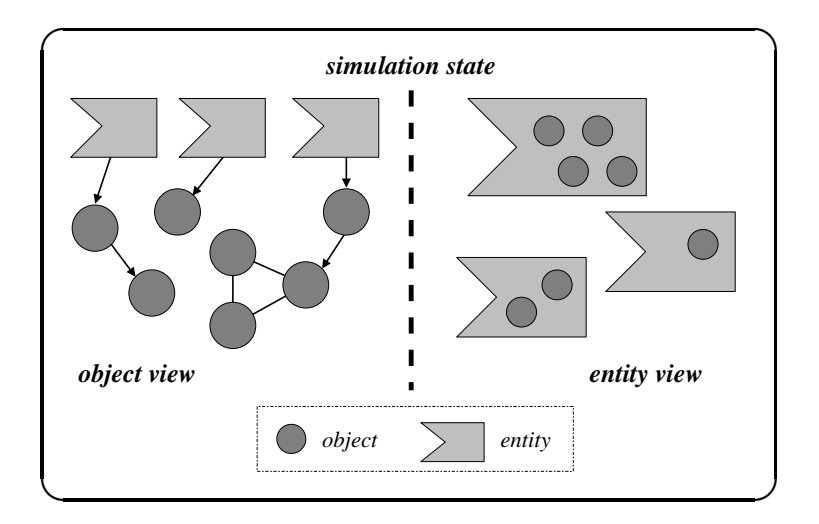

Figure 3: Simulation programs are partitioned into entities along object boundaries. Thus, entities do not share any application state and can independently progress through simulation time between interactions.

To enforce this strict partitioning of a simulation into entities and to prevent object communication across entity boundaries, each (mutable) object in the system must belong to a single entity and must be entirely encapsulated within it. In Java, this merely means that all references to an object must originate either directly or indirectly from a single entity. This condition suffices to ensure simulation partitioning, since Java is a safe language.

The JiST kernel manages a simulation at the granularity of its entities. Instructions and method invocations *within* an entity follow the regular Java control flow and semantics, entirely opaque to the JiST infrastructure. The vast majority of this code is involved with encoding the logic of the simulation model and is entirely unrelated to the notion of simulation time. All the standard Java class libraries are available and behave as expected. In addition, the simulation developer has access to a few basic JiST primitives, including functions such as  $getTime$  and  $sleep$ , which allow for interactions with the simulation kernel.

In contrast, invocations on *entities* (as opposed to regular objects) represent simulation events. The execution semantics are that method invocations on entities are non-blocking. They are merely queued at their point of invocation, not invoked. The invocation is actually performed on the callee (or target) entity only when it reaches the same simulation time as the calling (or source) entity. In other words, cross-entity method invocations act as synchronization points in simulation time. Or, from a language-oriented perspective, an entity method is like a coroutine, albeit scheduled in simulation time. This is a convenient abstraction in that it eliminates the need for an explicit simulation event queue. It is the JiST kernel that actually runs the event loop, which processes the simulation events, invoking the appropriate method for each event dequeued in its simulation time order and executing the event to completion without continuation.

A complete separation of entities, as discussed above, is not possible without an additional consideration. That is, in order to invoke a method on another entity – to send it an event – the caller entity *must* hold some kind of reference to the target entity, as depicted in Figure 4. We, therefore, distinguish between object references and entity references, and expand on the constraints stated above. All references to a given (mutable) object must originate from within the same entity. However, references to entities are free to originate from any entity. The rationale is that

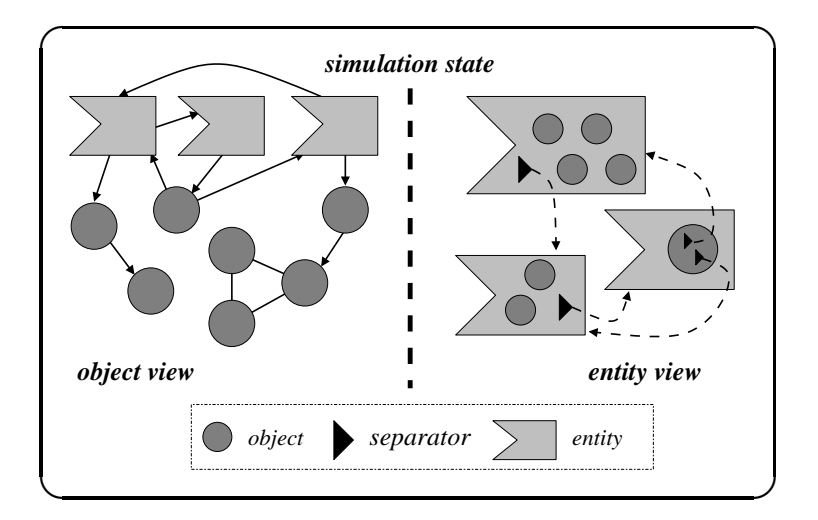

Figure 4: At runtime, entity references are transparently replaced with separators. This both preserves the separation of entity state and also serves as a convenient point to insert additional functionality. For example, separators can provide the abstraction of a single system by tracking the location of remote entities and relaying events to them.

object references imply inclusion within the state of an entity, whereas entity references represent channels along which simulation events are transmitted. As a direct consequence, entities do not nest, just as regular Java objects do not.

We reintroduce the separation of entities at runtime, by transparently replacing all entity references within the simulation bytecode with special objects, called *separators*, as shown on the right of Figure 4. The separator object identifies a particular entity, but without referencing it directly. Rather, separators store a unique entity identifier that is generated by the kernel for each entity during its initialization. Separators can be held in local variables, stored in fields or objects or passed as method parameters, just like the regular object references that they replace. Since the replacement occurs across the entire simulation bytecode, it remains type-safe.

Due to this imposed separation, we guarantee that interactions among entities can *only* occur via the JiST kernel. Furthermore, since entities do not share any application state, each entity may actually progress through simulation time independently between interactions. The separators, in effect, represent an application state-time boundary around each entity, similar to a TimeWarp [10] process, but at finer granularity. Thus, by tracking the simulation time of each individual entity, these separators allow for concurrent execution. By adding the ability to checkpoint entities, via Java serialization, for example, the system can support speculative execution as well. Finally, separators also provide a convenient point for the distribution of entities across multiple machines. In a distributed simulation, the separators function also as remote stubs and transparently maintain a convenient abstraction of a single system image. Separators transparently store and track the location of entities as they migrate among machines in response to fluctuating processor, memory and network loads.

The role of the simulation developer, then, is to codify the simulation model in regular Java and to partition the state of the simulation not only into objects, but also into a set of independent entities along reasonable application boundaries. The JiST infrastructure will transparently execute the program efficiently, while retaining the simulation time semantics.

## **7 Simulation time invocation**

To illustrate the extended JiST object model and simulation time invocation, we return to our hello program and describe its execution step-by-step. Omitting unnecessary complexity in the interests of clarity, below are the basic operations that occur when one executes:

java jist.runtime.Main hello

- The JVM is loaded and initialized.
- The JiST simulation kernel is loaded into the JVM and initialized. Among other activities, a dynamic class loader is installed, so that JiST verification and rewriting of application occurs on demand.
- The kernel creates an anonymous, bootstrap simulation entity. The kernel then creates and enqueues a bootstrap simulation event at time  $t = 0$ , which will invoke the simulation program's main method with any command-line arguments, when the simulation event loop begins.
- The kernel enters the simulation event loop and our hello simulation begins.
- Process the bootstrap event at time  $t = 0$ :
	- **–** Line 7: Output ''simulation start''.
	- **–** Line 8: Create and initialize a new instance of hello. Note that hello is an *entity*, not a regular object, because it implements the JistAPI.Entity interface on line 3. Thus, at runtime, local variable h will actually contain a separator object.
	- **–** Line 9: Perform a simulation time invocation of myEvent. In other words, *schedule* an event at the current local simulation time  $t = 0$  to invoke myEvent on the entity referenced by h.
	- **–** End of event.
- Process the myEvent event at time  $t = 0$ .
	- Line 14: Advance the local simulation time by one time quantum to  $t = 1$ .
	- **–** Line 15: Perform a simulation time invocation of myEvent. That is, *schedule* an event at current local simulation time  $t = 1$  to invoke myEvent on the current entity.
	- **–** Line 16: Emit the ''hello world'' message, with the current local simulation time.
	- **–** End of event.
- Process the next scheduled myEvent event at time  $t = 1, 2, 3, \dots$ , as above.

There are a number of additional observations to make regarding the execution of our primitive simulation program. Note, for example, that there is no mention of concurrency. In fact, there may be multiple threads that share the simulation event queue and execute the events in parallel. The JiST kernel, however, does guarantee that events are atomic. Thus, events on the same entity are executed to completion without interruption. Entity invocations do not interrupt event processing; the invocation is merely enqueued. Also, other events may not interrupt processing, even during a sleep call. The sleep merely advances the *local* simulation clock. For instance, take two events  $t_1$  and  $t_2$ , at times  $t = 1$  and  $t = 2$ , respectively. Assume that the first event, during the course of its execution, calls sleep for 3 time quanta. Nevertheless,  $t_2$  will be invoked only after  $t_1$  processing is complete. In effect, the sleep call is used for scheduling outgoing invocations with delay, but not for delaying internal operations. Thus, all operations on the state of an entity occur atomically, at the simulation time of the current event.

There are also some intricacies with respect to the extended object model. For instance, only invocations on *public* methods of entities are rewritten into event dispatches. An entity represents an event-based interface around some internal state. This external interface, as with regular Java objects, is considered to be the set of public methods. Non-public methods are considered to be regular object methods, not entity methods, and have the regular Java invocation semantics. Furthermore, since entity method invocations are event-based, they are performed without continuation. Consequently, there can be no continuation defined. In other words, public entity methods must return void and can not statically declare any throwable exceptions. If, at runtime, an exception nevertheless occurs and escapes outside the boundary of an entity to the kernel event loop, then the system will immediately terminate the faulty simulation. For a similar reason, entities may not expose public fields. Specifically, a remote field access is equivalent to an accessor method, with a non-void return type. Likewise, static fields represent state shared across entities and are disallowed. Finally, entity constructors are treated specially. They instantiate the desired entity, but return a separator object referencing the newly created entity, in place of the object itself. In fact, it is not the constructor that is actually modified, rather the constructor calling-point right after a corresponding new instruction.

Finally, while the semantics of simulation time invocation are sufficient to use the system, it is important to understand the underlying implementation of simulation time invocation, at least at a high level. The simulation time invocations are introduced by the rewriter, which inspects all method invocation instructions to find invocations on targets that are entities. At this program location, the stack will contain the target reference (in fact, the separator object) and any arguments. The rewriter inserts bytecode instructions to pack the arguments into an object array and to rearrange the stack to hold three items: the target, a method reflection object and the invocation argument array. The invocation instruction is then converted into a call to the simulation kernel, which creates and schedules a simulation event with this information. For performance, method reflection objects are pre-generated statically, object arrays are pooled to avoid object instantiation as are the event objects, the expensive Java reflection access checks are performed once and then safely disabled and synchronization locks are escalated wherever possible. Unfortunately, the Java type system and reflection interface forces us to wrap primitive types in their object counterparts to be placed in the argument array, which incurs a small, but notable overhead. It would be nice to have the JVM extended to support the efficient "boxing" of primitive types, as in the CLR. Simulation developers may wish to note this fact and pass along objects instead of primitives, but only when this can be achieved without an additional object instantiation.

### **8 Timeless objects**

Having exhausted our hello simulation and discussed the central notion of simulation time invocation, we now introduce more advanced JiST features and add complexities to the basic model. Our first extension is the notion of *timeless* objects, introduced purely for reasons of performance. A timeless object is defined as one that will not

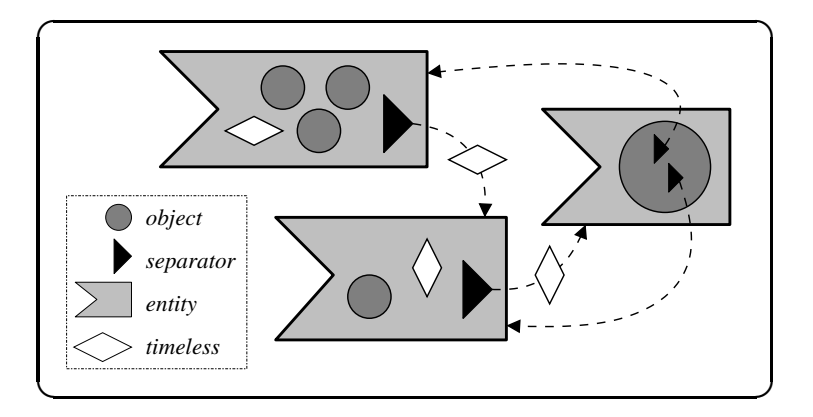

Figure 5: Objects passed across entities should be timeless – in other words, should hold temporally stable values – to prevent temporal inconsistencies in the simulation state. Sharing timeless objects among entities is an effective way to conserve simulation memory.

change over time. Knowing that a value is temporally stable, allows the system to safely pass it across entities by reference, rather than by copy.

The system may be able to infer that an object is open-world immutable, through static analysis and automatically add the timeless labels. In some cases, the analysis can be overly conservative due to restrictions of the Java type system. The programmer can then explicitly define an object to be timeless, by tagging the object with the empty JistAPI.Timeless interface. This tag implies that the object will not be modified in the simulation's future, even though it technically could be.

The timeless tag may also be useful for sharing state among entities in an effort to reduce simulation memory consumption, as depicted in Figure 5. This facility should be exercised with care. Since entities may progress at different rates through simulation time, any shared state *must* actually be timeless. Objects with temporally unstable values shared across entities will create temporal inconsistencies in the state of the simulation. Conversely, the simulation developer should be aware that non-timeless objects are passed across entities by copy. Thus, it is not possible to transmit information back to the caller using an object parameter in an event. Two separate events should be used instead.

# **9 Proxy entities**

Entities encapsulate state and present an event-oriented interface encoded as methods. However, methods also represent regular Java invocations on objects. The developer of an entity class must, therefore, remember that public methods are invoked in simulation time while non-public methods are regular invocations, that only non-public and non-static fields are allowed, etc. This can be confusing and it imposes restrictions on the developer and can lead to awkward coding practices within entity classes. In other words, there exists a clash of functionality between entity and object invocation semantics at the syntactic level.

To address this issue, we introduce *proxy* entities. As their name implies, proxy entities exist only to relay incoming events onto a target object. As with any entity method invocation, there are still two phases: event dispatch and event delivery. And, even though the internal mechanisms used for both event dispatch and delivery of proxied

invocations may be totally different from regular entity invocations, there are no syntactic differences visible to the developer. Furthermore, the performance is equivalent.

Proxies are created via the proxy API call, which accepts two parameters. The first parameter is the proxy target and can be one of three types: an entity, a regular object or a *proxiable* object. The proxying of each of the three possible target types is illustrated in Figure 6 and described below. The second parameter to the system call is the proxy interface, indicating the methods that are to be exposed and relayed to the target. Clearly, the proxy target must implement the proxy interface and this is also verified by the system.

• **regular object** proxy: Regular objects do not contain the machinery to receive events from the system. They need to be contained within entities. Therefore, we proxy an object by creating a new entity, which implements the given interface and relays methods to the given target object. In other words, we wrap the object and all objects reachable from it with a new entity.

Note that this approach inserts the overhead of an additional method invocation into the event delivery process. Note also that if one invokes the *proxy* call twice on the same object, the result is two new entities that share that object in their state, as well as all those reachable from it. We can, however, eliminate this indirection through the use of *proxiable* objects.

- **proxiable** object proxy: A proxiable object is any object that implements the JistAPI.Proxiable interface. This interface, like the JistAPI.Entity interface, is empty and serves only as a marker to the rewriter. The effect of this tag is to introduce the necessary machinery required to receive events from the kernel. In this manner, the extra method call overhead of an intermediate relaying entity is eliminated, so this approach is always preferred over proxying regular objects, when source code is available. It merely requires the addition of a proxiable tag to the target.
- **entity** proxy: Finally, the last kind of object that we can proxy is an existing entity. An entity already includes all the machinery required to receive and to process events. Thus, the event delivery path is unchanged. However, the proxy call does serve an important function on the dispatch side. The result of the proxy call, in this and in all the cases above as well, is a new separator object that implements and relays *only* the methods of specified interface. Thus, the system call serves to restrict the events allowed from a particular source. One should consider a proxy separator to be a *capability* (in the systems sense), since it is unforgeable: the separator cannot be cast to other interfaces at runtime.

Proxy entities simplify development. They allow an object the flexibility of combining both event-driven and regular method invocation, without loss of performance. They are interface-based, so they do not interfere with the object hierarchy. And, they allow for a capability-like isolation of functionality, which is useful in larger simulation programs. Finally, although the proxy separators are completely different in implementation, they behave in the same way as regular separators, both in terms of execution semantics and performance.

The code listing in Figure 7 shows how to use proxy entities with a basic example, similar to the earlier hello example. Note that myEntity is proxiable, because it implements the myInterface on line 10, which inherits JistAPI.Proxiable on line 5. The proxy separator is defined on line 13 using the JistAPI.proxy call with the target proxiable instance and appropriate interface class. The invocations on this proxy on lines 19 and 27 occur in simulation time.

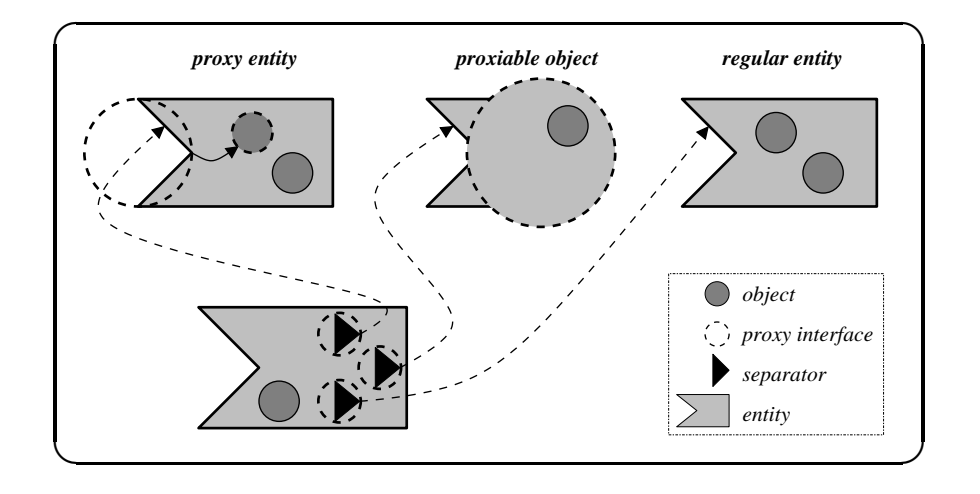

Figure 6: Proxy entities use an interface-based approach to identify entity methods, thus simplifying the development of entities. The proxy system call behavior corresponds to the type of object passed to it.

# **10 Reflection**

An important consideration in the design of many popular simulators is configurability and the desire is to reuse the same simulation code for many different experiments. A few design approaches are possible. The first is source-level reuse. This approach involves the recompilation of the simulation program before each run with hardcoded simulation parameters and possibly also with a small driver program for simulation initialization. While the source-based approach is flexible and also runs efficiently, it is cumbersome to require recompilation on each run. A second approach is to use a configuration file that is parsed by a more sophisticated driver program as it initializes the simulation. This eliminates the need for recompilation in many circumstances, but it it is a brittle and inflexible option, since it is limited to pre-defined configuration options. A third approach is to integrate a scripting language into the simulation for purposes of configuration, an approach championed by ns2. The scripting language interpreter – Tcl, in the case of ns2, – is backed by the compiled simulation runtime, so that script variables are linked to simulation values. The script is used to instantiate and initialize the various pre-defined simulation components. This is an attractive, flexible approach, since it allows the simulation to be configured with a script.

Unfortunately, the linkage between the compiled simulation components and the interpreted simulation configuration scripts is difficult to establish. It is achieved manually via a programming pattern called *split objects*, which requires interface functions that channel information in objects within the compiled space to and from objects in the interpreted space. This not only clutters the core simulation code, but it is also inefficient in that it duplicates information within the process memory. Furthermore, the script performance depends heavily on these interfaces. The choice of binding ns2 with Tcl, for example, requires excessive string manipulation and leads to long configuration times.

In contrast, the scripting functionality comes "for free" in JiST. It does not require *any* additional code in the simulation components. It does not incur *any* additional memory overhead. And, the script can configure a simulation just as quickly as a custom driver program. This is all possible because Java is a dynamic language that supports reflection. A script engine can query and update simulation values by reflection and can also dynamically

```
proxy.java
1 import jist.runtime.JistAPI;
2
3 public class proxy
4 {
5 public static interface myInterface extends JistAPI.Proxiable
6 {
7 void myEvent();
8 }
9
10 public static class myEntity implements myInterface
11 {
12 private myInterface proxy =
13 (myInterface)JistAPI.proxy(this, myInterface.class);
14 public myInterface getProxy() { return proxy; }
15
16 public void myEvent()
17 {
18 JistAPI.sleep(1);
19 proxy.myEvent();
20 System.out.println("myEvent at t="+JistAPI.getTime());
21 }
22 }
23
24 public static void main(String args[])
25 {
26 myInterface e = (new myEntity()).getProxy();
27 e.myEvent();
28 }
29 }
```
Figure 7: An example illustrating a simple use of proxy entities.

pre-compile the driver script directly to bytecode for efficient execution. As illustrated in Figure 8, the access that the script engine has to the simulation state is just as efficient and expressive as the compiled driver program.

A number of robust Java scripting engines already exist. JiST supports the BeanShell engine, with its Java syntax, and also the Jython engine, which interprets Python scripts. If desired, other engines, such as Bistro (Smalltalk), Jacl (Tcl), JRuby (Ruby), Kawa (Scheme), Rhino (JavaScript) or a custom simulation definition language interpreter can easily be integrated as well and they can even co-exist.

As is the case with compiled driver programs, the driver script is invoked within its host script engine by the JiST kernel. The script is the first, bootstrap event of any simulation. In addition, this functionality is exposed via the JistAPI, so that even simulation programs can embed configuration scripts that are specific to those simulations. For example, a wireless network simulator written atop JiST, called SWANS, uses scripts to configure network topology and node protocol stacks.

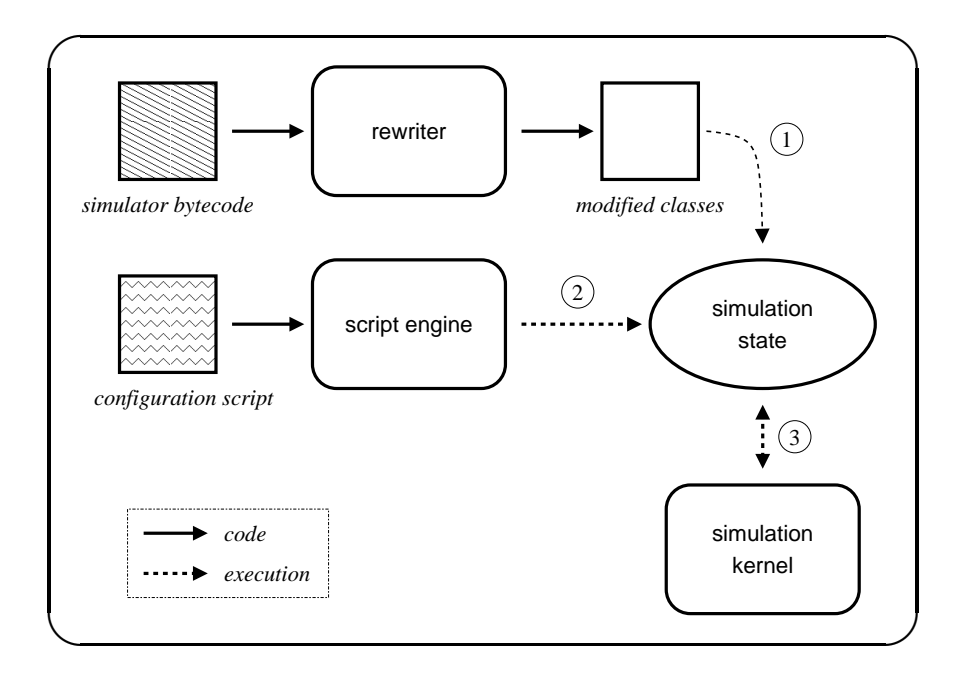

Figure 8: JiST can easily provide multiple scripting interfaces to configure its simulations without source modification, memory overhead, or loss of performance. (1) As before, the simulation classes are loaded and rewritten on demand. (2) The script engine configures the simulation, using reflection and may even dynamically compile the script to bytecode for performance. (3) The simulation then runs, as before, interacting with the kernel as necessary.

# **11 Tight event coupling**

Encoding an event-dispatch as a method invocation has a number of additional benefits, which can *significantly* reduce the amount of simulation code required, as well as improve its clarity, without affecting runtime performance. These benefits are summarized in Table 3. The first benefit of this encoding is type-safety, which eliminates a common source of error: the source and target of an event are statically checked by the Java compiler. The event type information is also managed automatically at runtime, which completely eliminates the many event type constants and associated event type-cast code that is otherwise required. A third benefit is that marshalling of event parameters is performed automatically. In contrast, simulators written against event-driven libraries often require a large number of event structures and much code to simply pack and unpack parameters from these structures. Finally, debugging event-driven simulators can be onerous, because simulation events arrive at target entities from the simulation queue without context. Thus, it can be difficult to determine the cause of a faulty or unexpected incoming event. In JiST, an event can automatically carry its context information: the point of dispatch (with line numbers, if source information is available) as well as the state of the source entity. These contexts can then be chained to form an event causality trace, the equivalent of a stack trace, which may be helpful in debugging. For performance reasons, this information is collected only in JiST's debug mode.

The tight coupling of event dispatch and delivery in the form of a method invocation also has important performance implications. Tight event-loops, which can be determined only at runtime, can be dynamically optimized across the kernel-simulation boundary. The tight coupling also abstracts the simulation event queue behind simulation time semantics. This, in turn, allows the JiST runtime to execute the simulation efficiently – in parallel

```
hello.bsh
1 System.out.println("starting simulation from BeanShell script!");
2 import jist.minisim.hello;
3 hello h = new hello();
4 h.myEvent();
                                      hello.jpy
1 print 'starting simulation from Jython script!'
2 import jist.minisim.hello as hello
```
 $3 h = \text{hello}()$ 

```
4 h.myEvent()
```
Figure 9: Basic example of BeanShell and Jython script-based simulation drivers. One can use Java-based scripting languages to configure and initialize simulations from existing components.

and optimistically – without requiring any modifications to the simulation code. Also the distribution of simulation entities across different machines can occur transparently with respect to the running simulation.

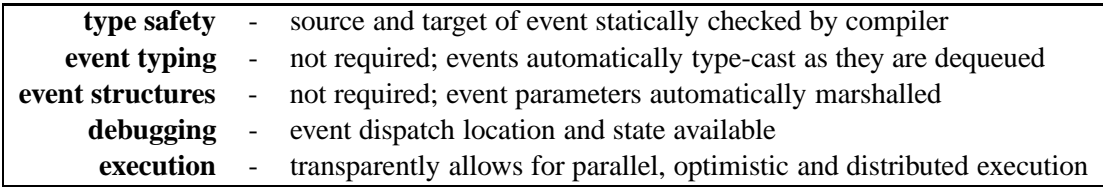

Table 3: Benefits of tight event coupling achieved through simulation time method invocations

# **12 Continuations**

Up to this point, we have described how entity method invocations can be used to model simulation events. This facility provides us with all the functionality of an explicit event queue, which is all that many existing simulators use, plus the ability to transparently execute the simulation more efficiently. However, it remains cumbersome to model simulation *processes*, since they must be written as event-driven state machines. While many entities, such as network protocols or routing algorithms, naturally take this event-oriented form, other kinds of entities do not. For example, an entity that models a file-transfer is more readily encoded as a process than as a sequence of events. Specifically, one would rather use a tight loop around a blocking send routine than dispatch *send* events to some transport entity, which will eventually dispatch *send-complete* events in return. To that end, we introduce *simulation time continuations*.

In order to invoke an entity method with continuation, the simulation developer merely needs to declare that a given entity method is *blocking*. Syntactically, an entity method is blocking if and only if it declares that it throws a JistAPI.Continuation exception. This exception is not actually thrown. It acts merely as a method tag and as an indication to the JiST rewriter. Moreover, it need not be explicitly declared further up the call-chain, since it is a sub-class of Error, the root of an implicit exception hierarchy.

The semantics of a blocking entity method invocation, as shown in Figure 10, are a natural extension atop the existing event-based invocation. We first save the call-stack of the calling entity and attach it to the outgoing event.

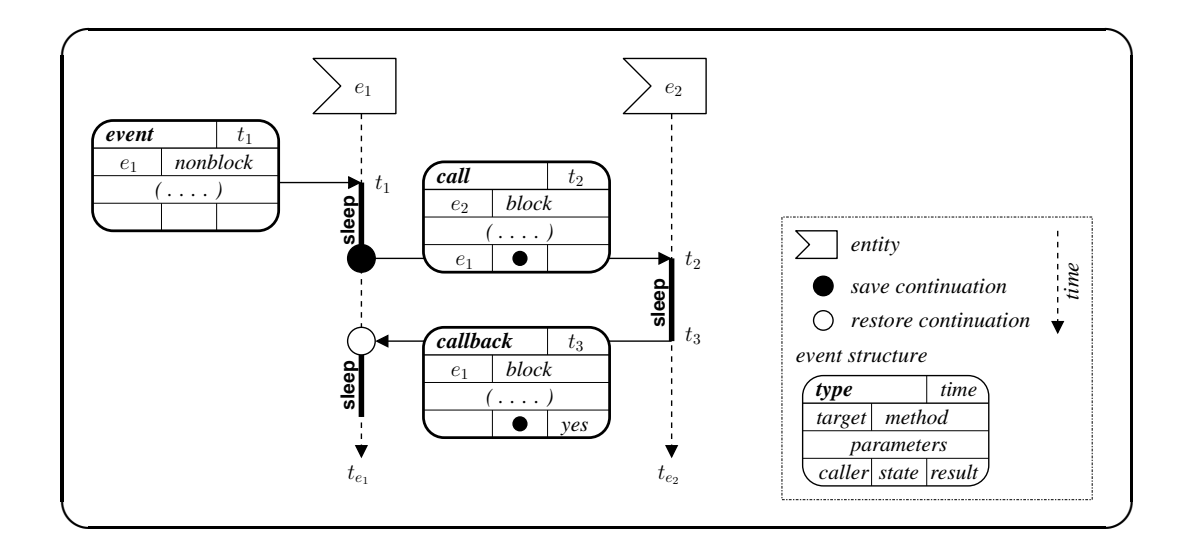

Figure 10: The addition of blocking methods allows simulation developers to regain the simplicity of processoriented development. When a blocking entity method is invoked, the continuation state of the current event is saved and attached to a call event. When this call event is complete, we schedule a callback event to the caller. The continuation is restored and the caller continues its processing, albeit at a later simulation time.

When the call event is complete, we notice that it has caller information, so we dispatch a callback event to the caller, with its continuation information. Thus, when the callback event is eventually dequeued, the state is restored and execution will continue right after the point of the blocking entity method invocation. In the meantime, however, the local simulation time has progressed to the simulation time at which the calling event was completed and other events may have been processed against the entity.

This approach has a number of advantages. First, it allows blocking and non-blocking entity methods to co-exist. Methods can arbitrarily be tagged as blocking and we extend the basic event structure to store the call and callback information. Secondly, there is no notion of an explicit process. Unlike process-oriented simulation runtime, which must allocate a fixed stack-space for each real or logical process, the JiST stack space is unified across all its active entities, reducing memory consumption. The continuation stacks actually exist in the heap along with the events that contain them and any objects that they reference. Moreover, our model is actually closer to threading, in that multiple continuations can exist simultaneously for a single entity. Finally, there is no system context switching required. The parallelism occurs only in simulation time, so the underlying events may be executed sequentially within a single thread of control.

The code listing in Figure 11 shows an entity with a single blocking method. Notice that blocking is a blocking method, since it declares that it may throw a JistAPI.Continuation exception on line 5. Otherwise, blocking would be a regular entity method, invoked in simulation time. The effect of the blocking tag is best understood by comparing the output for the program both with and without the blocking semantics, i.e. both with an

```
cont.java
1 import jist.runtime.JistAPI;
2
3 public class cont implements JistAPI.Entity
4 {
5 public void blocking() throws JistAPI.Continuation
6 {
7 System.out.println("called at t="+JistAPI.getTime());
8 JistAPI.sleep(1);
9 }
10
11 public static void main(String args[])
12 {
13 cont c = new cont();
14 for(int i=0; i<3; i++)
15 {
16 System.out.println("i="+i+" t="+JistAPI.getTime());
17 c.blocking();
18 }
19 }
20 }
```
Figure 11: A basic entity which illustrates the use of a blocking method.

without the blocking tag on line 5. Note how the timestamps are affected, in addition to the ordering of the events.

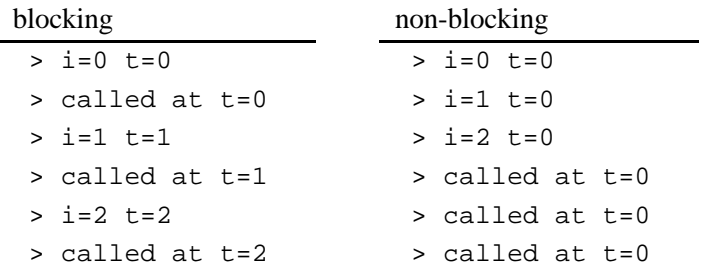

Unfortunately, saving and restoring the call-stack for the purposes of continuation is not a trivial task in Java [20]. The fundamental difficulty arises from the fact that stack manipulations are not supported at either the language, library or bytecode level. We have implemented and evaluated a number of ways to address this problem. The specific choice of implementation does not affect the execution semantics of continuations. However, understanding the underlying implementation may help simulation developers produce more efficient simulations.

Our implementation of continuations draws on ideas in the JavaGoX [21] and PicoThreads [3] projects, which also need to save the stack, albeit in a radically different context. We introduce an important new idea to these approaches, which eliminates the need to modify method signatures. This fact is significant, since it allows our implementation to function even across the standard Java libraries and enables us, for example, to run standard, unmodified Java network applications directly over our wireless simulator. This design also eliminates the use of exceptions to carry state information and is considerably more efficient for our simulation needs.

**Before CPS transform:**

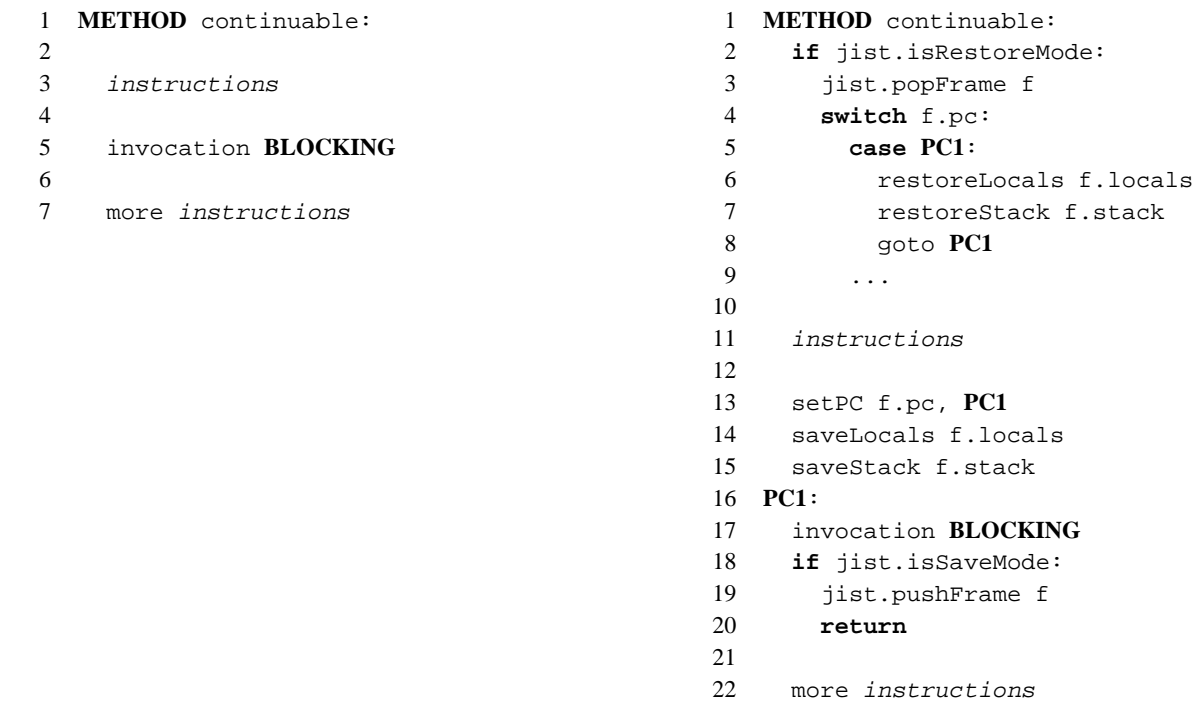

Figure 12: These pseudocode-bytecode listings show the basic CPS transformation that occurs on all continuable methods. The transformation instruments the method to allow it to either: a) save and exit, or b) restore and start; from any continuable invocation location.

**After CPS transform:**

Since we are not allowed access to the call-stack in Java, we instead convert parts of the original simulation program into a continuation-passing style (CPS). The first step is to determine which parts of the simulation code need to be transformed. For this purpose, the JiST rewriter incrementally produces a call-graph of the simulation at runtime as it is loaded and uses the blocking method tags to compute all *continuable* methods. Continuable methods are those methods that could exist on a call stack at the point of a blocking entity method invocation. Or, more precisely, a continuable method is defined recursively as any method that contains:

- an *entity* method invocation instruction, whose target is a *blocking* method; or
- a regular *object* method invocation instruction, whose target is a *continuable* method.

Note that the continuable property does not spread recursively to the entire application, since the second, recursive half of the continuable definition does not cross entity boundaries.

Each method within the continuable set undergoes a basic CPS transformation, as shown in Figure 12. We scan the method for continuation points and assign each one a *program location number*. We then perform a dataflow analysis of the method to determine the types of the local variables and stack slots at that point and use this information to generate a custom class that will store the continuation frame of this program location. These classes, containing properly typed fields for each of the local variables and stack slots in the frame, will be linked together to form the preserved stack. Finally, we insert both saving and restoration code for each continuation point. The saving

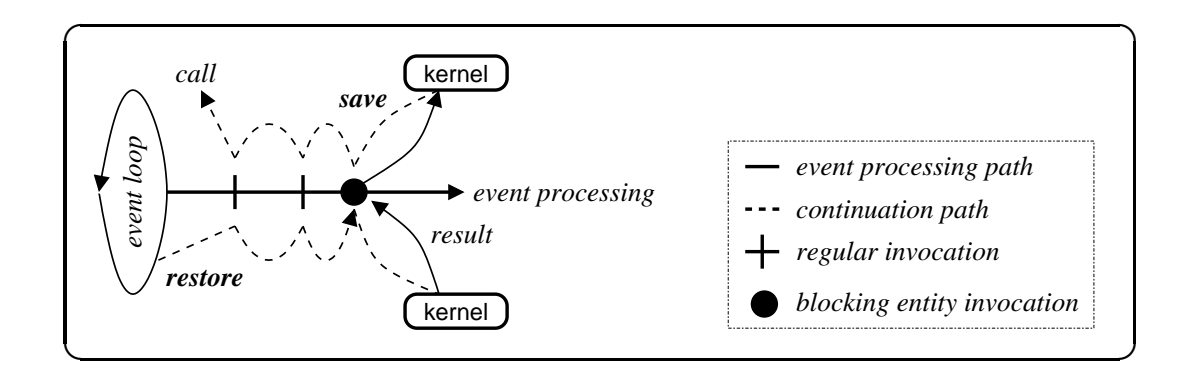

Figure 13: The JiST event loop also functions as a continuation trampoline. It saves the continuation state on a blocking entity method invocation and restores it upon receiving the callback. Due to Java constraints, the stack must be manually unwound and preserved.

code marshals the stack and locals into the custom frame object and pushes it onto the event continuation stack via the kernel. The restoration code does the opposite and then jumps right back to the point of the blocking invocation.

All of this must be done in a type-safe manner. This requires special consideration not only for the primitive types, but also for arrays and null-type values. There are other restrictions that stem from the bytecode semantics. Specifically, the bytecode verifier will allow uninitialized values on the stack, but not in local variables or fields. The bytecode verifier will also not allow an initializer (constructor) to be invoked more than once. We eliminate both of these possibilities by statically verifying that no constructor is continuable.

Finally, the kernel functions as the continuation trampoline, as shown in Figure 13. When the kernel receives a request to perform a call with continuation, it registers the call information, switches to save mode and returns to the caller. The stack then unwinds and eventually returns to the event loop, at which point the call event is dispatched with the continuation attached. When the call event is received, it is processed, and a callback event is dispatched in return with both the continuation and the result attached. Upon receiving this callback event, the kernel switches to restore mode and invokes the appropriate method. The stack then winds up to its prior state and the kernel receives a request for a continuation call yet again. This time, the kernel simply returns the result of the call event and allows the event processing to continue from where it left off.

The performance of a blocking call with a short stack is only around 2-3 times slower than two regular events. Thus, continuations present a viable, efficient way to reclaim process-oriented simulation functionality within an event-oriented simulation framework.

### **13 Concurrency**

Using continuations, we also can recreate various concurrency primitives in simulation time. As an example, we construct the Channel primitive from Hoare's Communicating Sequential Processes (CSP) language [9]. Other primitives, such as threads, locks, semaphores, barriers, monitors, FIFOs, etc., can readily be built either atop Channels, or directly within the kernel.

As shown in Figure 14, the CSP channel blocks on the first receive (or send) call and stores the continuation. When the matching send (or receive) arrives, then the data item is transferred and control returns to both callers.

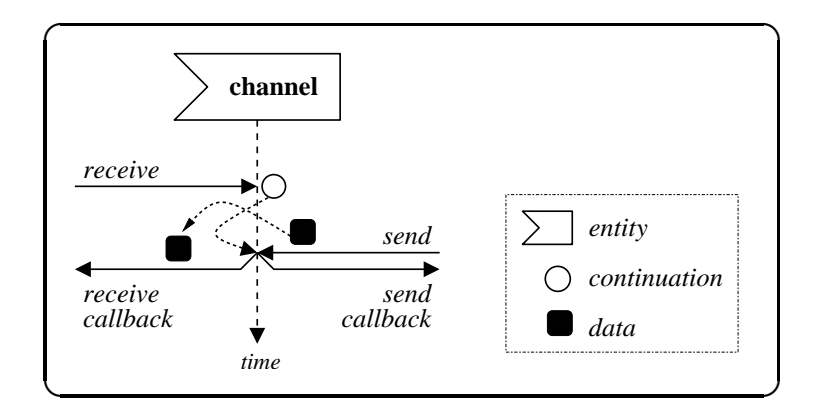

Figure 14: A blocking CSP Channel is built using continuations. Other simulation synchronization primitives can similarly be constructed.

A JiST channel is created via the createChannel system call. It supports both the CSP semantics, as well as non-blocking sends and receives.

# **14 API**

Many of the important kernel functions have already been mentioned. For completeness, we include the full JiST application interface in Figure 15 and describe it below.

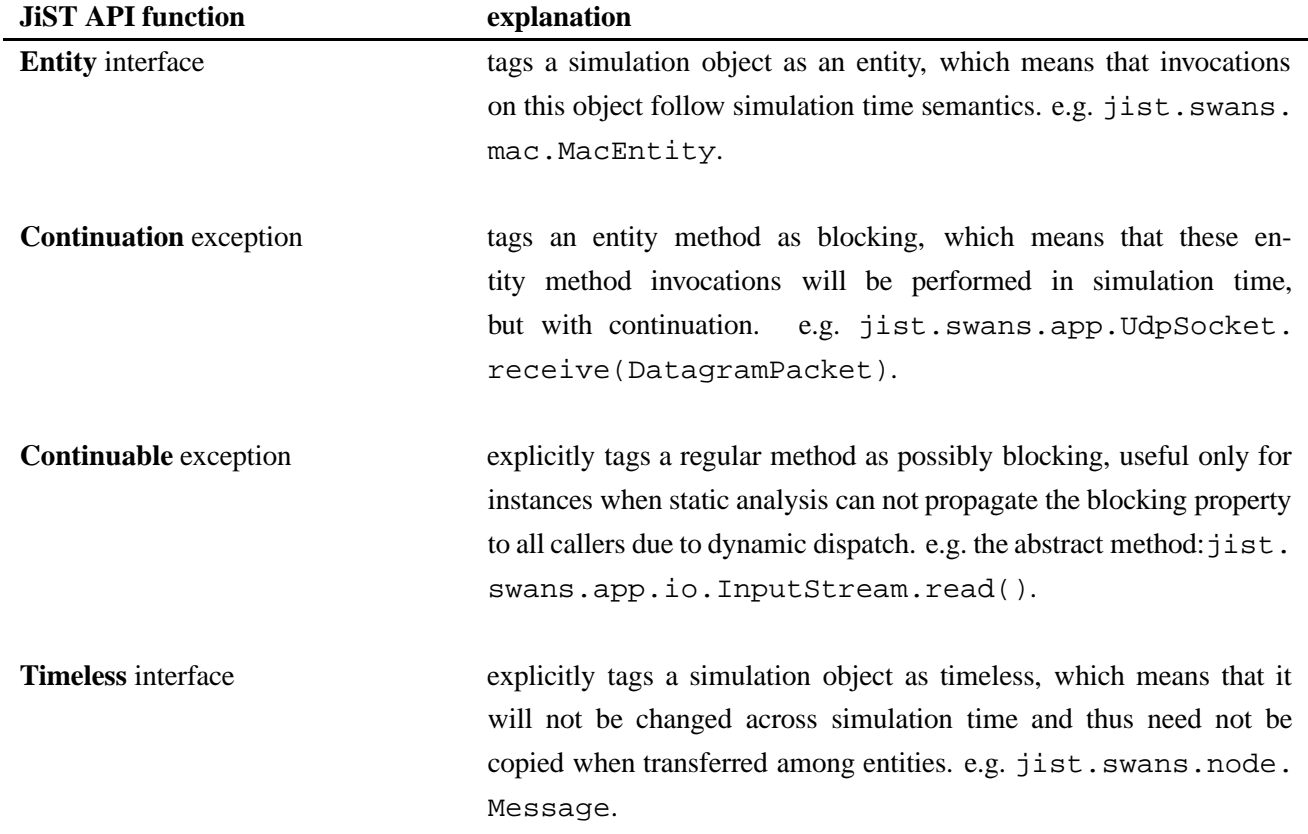

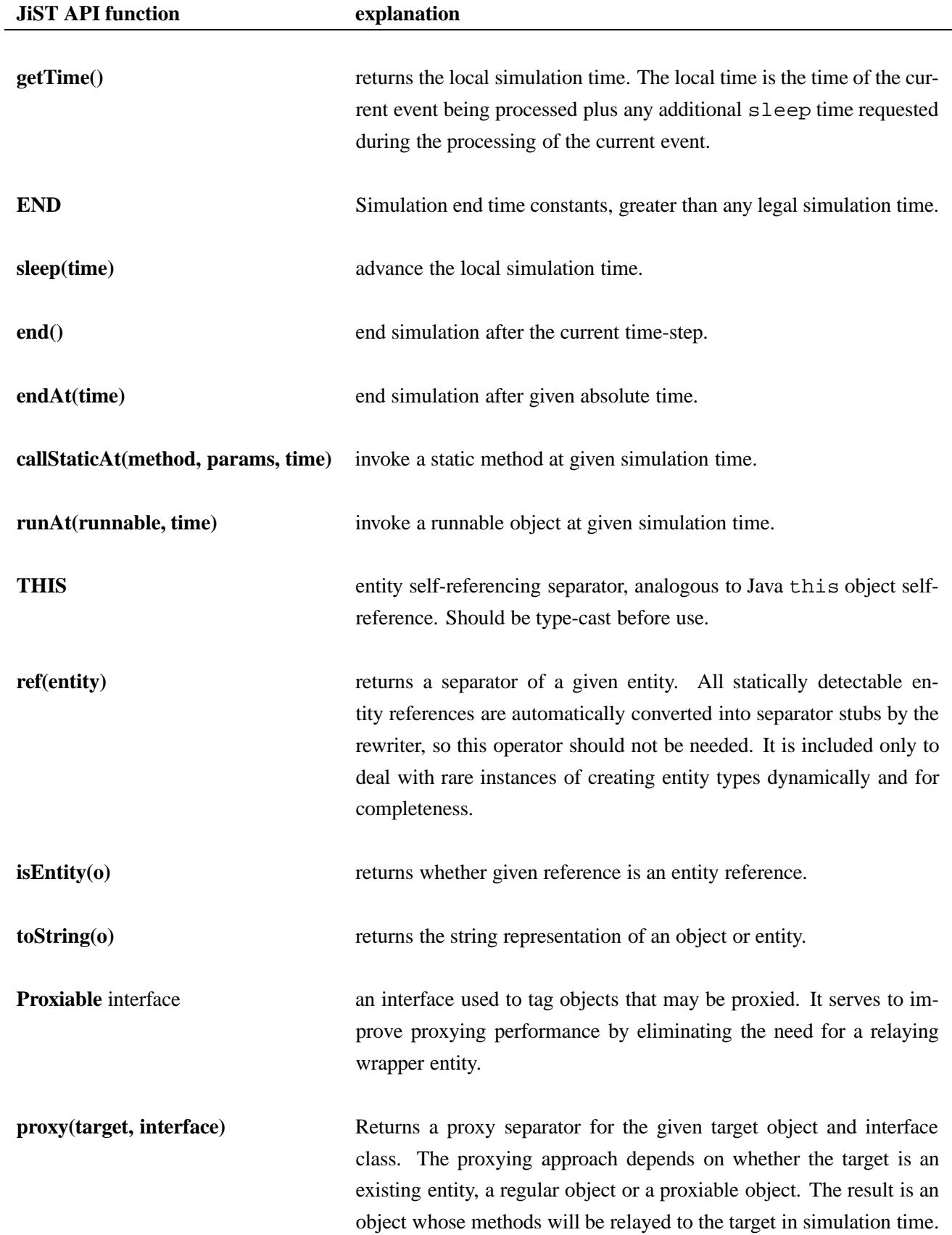

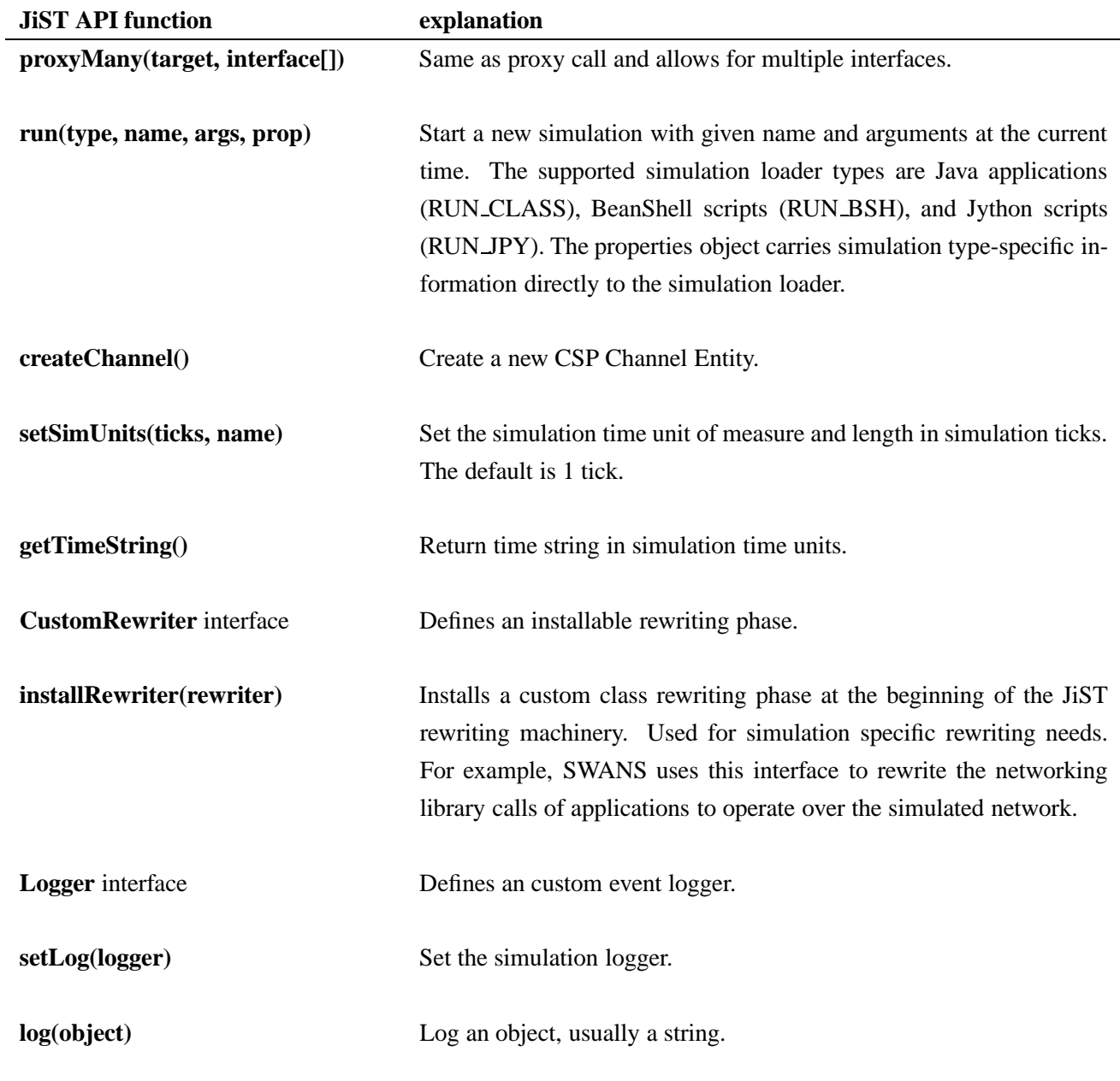

\_\_\_\_\_ JistAPI.java \_\_ **package** jist.runtime;  $\mathcal{L}$  **public class** JistAPI { **public static interface** Entity { } **public static class** Continuation **extends** Error { } **public static class** Continuable **extends** Error { } **public static interface** Timeless { } **public static long** getTime(); **public static long** END; **public static void** sleep(**long** n); **public static void** end(); **public static void** endAt(**long** t); **public static void** callStaticAt(Method meth, Object[] params, **long** time); **public static void** runAt(Runnable r, **long** time); **public static** JistAPI.Entity THIS; **public static** EntityRef ref(Entity e); **public static boolean** isEntity(Object o); **public static** String toString(Object o); **public static interface** Proxiable { } **public static** Object proxy(Object proxyTarget, Class proxyInterface); **public static** Object proxyMany(Object proxyTarget, Class[] proxyInterface); **public static final int** RUN\_CLASS = 0; **public static final int** RUN\_BSH = 1; **public static final int** RUN\_JPY = 2; **public static void** run(**int** type, String name, String[] args, Object properties); **public static** Channel createChannel(); **public static void** setSimUnits(**long** ticks, String name); **public static** String getTimeString(); **public static interface** CustomRewriter { JavaClass process(JavaClass jcl); } **public static void** installRewrite(CustomRewriter rewrite); **public static interface** Logger { **void** log(Object o); } **public static void** setLog(JistAPI.Logger logger); **public static void** log(String s); }

Figure 15: The JiST application programming interface is exposed at the language level via the JistAPI object. The rewriter replaces default noop implementations of the various functions and interfaces with their *simulation time* equivalents.

### **15 Performance**

Based on conventional wisdom [1], one would argue against implementing the JiST system in Java, for performance reasons. In fact, the vast majority of existing simulation systems have been written in C and C++, or their derivatives. However, JiST actually out-performs the popular ns2 [13] and also the scalable GloMoSim [22] simulators, even on sequential benchmarks. Aggressive profile-driven optimizations combined with the latest Java runtimes result in a simulation system that can even match or exceed the performance of the highly-optimized Parsec [2] runtime! In this section, we present micro-benchmark results comparing JiST against other simulation systems.

The following measurements were taken on a 1133 MHz Intel Pentium III uni-processor machine with 128 MB of RAM and 512 KB of L2 cache, running the version 2.4.20 stock Redhat 9 Linux kernel with glibc v2.3. We used the publicly available versions of Java 2 JDK  $(v1.4.1)$ , Parsec  $(v1.1.1)$ , GloMoSim  $(v2.03)$  and ns2  $(v2.26)$ . All tests were also performed on a second machine – a more powerful and memory rich dual-processor – with identical absolute memory or relative throughput results.

#### **15.1 Event throughput**

Computational throughput is important for simulation scalability. Thus, in the following experiment, we measured the performance of each of the simulation engines in performing a tight simulation event loop. We began the simulations at time zero, with an event scheduled to generate another identical event for the subsequent simulation time step. We ran each simulation for n simulation time quanta, over a wide range of n and measured the actual time elapsed.

Equivalent, efficient benchmark programs were written in each of the systems. The JiST program looks similar to the "hello world" program presented earlier. The Parsec program sends null messages among native Parsec entities using the special send and receive statements. The GloMoSim test considers the overhead of the node aggregation mechanism built over Parsec, which was developed to reduce the number of entities and save memory for scalability (discussed shortly). The GloMoSim test is implemented as an application component, that circumvents the node communication stack. Both the Parsec and GloMoSim tests are compiled using using pcc  $-03$ , which is the most optimized setting. ns2 utilizes a split object model, allowing method invocations from either C or Tcl. The majority of the performance critical code, such as packet handling, is written in C, leaving mostly configuration operations for Tcl. However, there remain some important components, such as the mobility model, that depend on Tcl along the critical path. Consequently, we ran two tests: the ns2-C and ns2-Tcl tests correspond to events scheduled from either of the languages. ns2 performance lies somewhere between these two, widely divergent values, depending on how frequently each language is employed for a given simulation. Finally, we developed a baseline test to obtain a lower bound on the computation. It is a program, written in C and compiled with  $\frac{\alpha}{2}$  – 03, that inserts and removes elements from an efficient implementation of an array-based heap.

The results are plotted in Figure 16. Please note the log-log scale of this and subsequent plots. As expected, all the simulations run in time linear with respect to  $n$ . An unexpected result, since Java is interpreted, is that JiST out-performs all the other systems, including the compiled ones. It also comes within 20% of the baseline measure of the lower bound. This is due to the impressive JIT dynamic compilation and optimization capabilities of the modern Java runtime. The optimizations can actually be seen as a kink in the JiST curve during the first fraction of a second of simulation. To confirm this, we warmed the JiST test with  $10^6$  events and observed that the kink

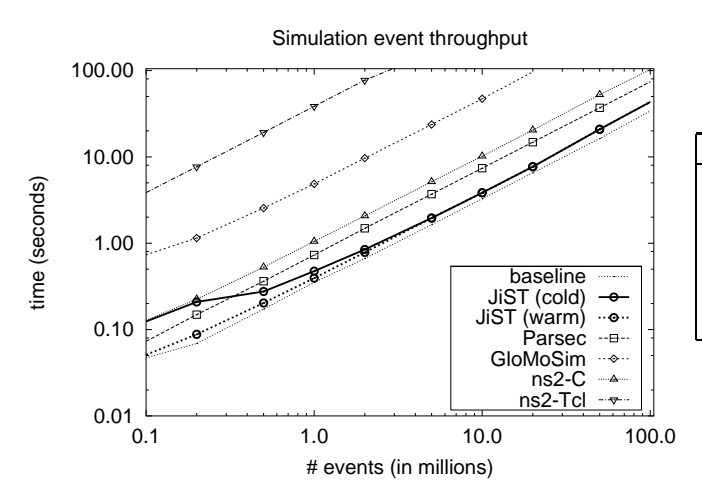

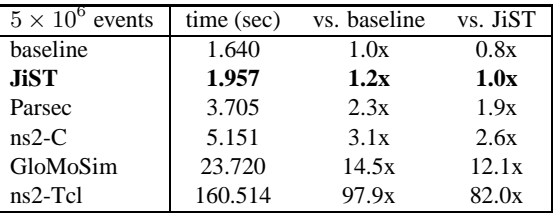

Figure 16: JiST has higher event throughput and comes within 20% of the baseline lower bound. The kink in the JiST curve (at left) in the first fraction of a second of simulation is evidence of JIT compilation at work. The table (at right) shows the time to perform 5 million events and also normalized against both the baseline and JiST performance.

disappears. The table shows the time taken to perform 5 million events in each of the measured simulation systems and these figures normalized against the baseline and the performance of JiST. JiST is twice as fast as both Parsec and ns2-C. GloMoSim and ns2-Tcl are one and two orders of magnitude slower, respectively.

#### **15.2 Message-passing overhead**

Alongside event throughput, it is important to ensure that inter-entity message passing scales well with the number of entities. For simplicity of scheduling, many (inefficient) parallel simulation systems utilize kernel threads or processes to model entities, which can lead to severe degradation with scale.

The systems that we have considered do not exhibit this problem. ns2 is a sequential simulator, so this issue does not arise. Parsec, and therefore also GloMoSim, models entities using logical processes implemented in user space and use an efficient simulation time scheduler. JiST implements entities as concurrent objects and also uses an efficient simulation time scheduler. The overheads of both Parsec and JiST were empirically measured. They are both negligible and do not represent a scalability constraint.

#### **15.3 Memory utilization**

Another important resource that limits scalability is memory. We, therefore, measured the memory consumed by entities and by queued events in each of the systems. Measuring the memory footprint of entities involves the allocation of n empty entities and observing the size of the operating system process, for a wide range of n. In the case of Java, we invoke a garbage collection sweep and then request an internal memory count. Analogously, we queue a large number of events and observe their memory requirements. The entity and event memory results are plotted in Figure 17. The base memory footprint of each of the systems is less than 10 MB. Asymptotically, the process footprint increases linearly with the number of entities or events, as expected.

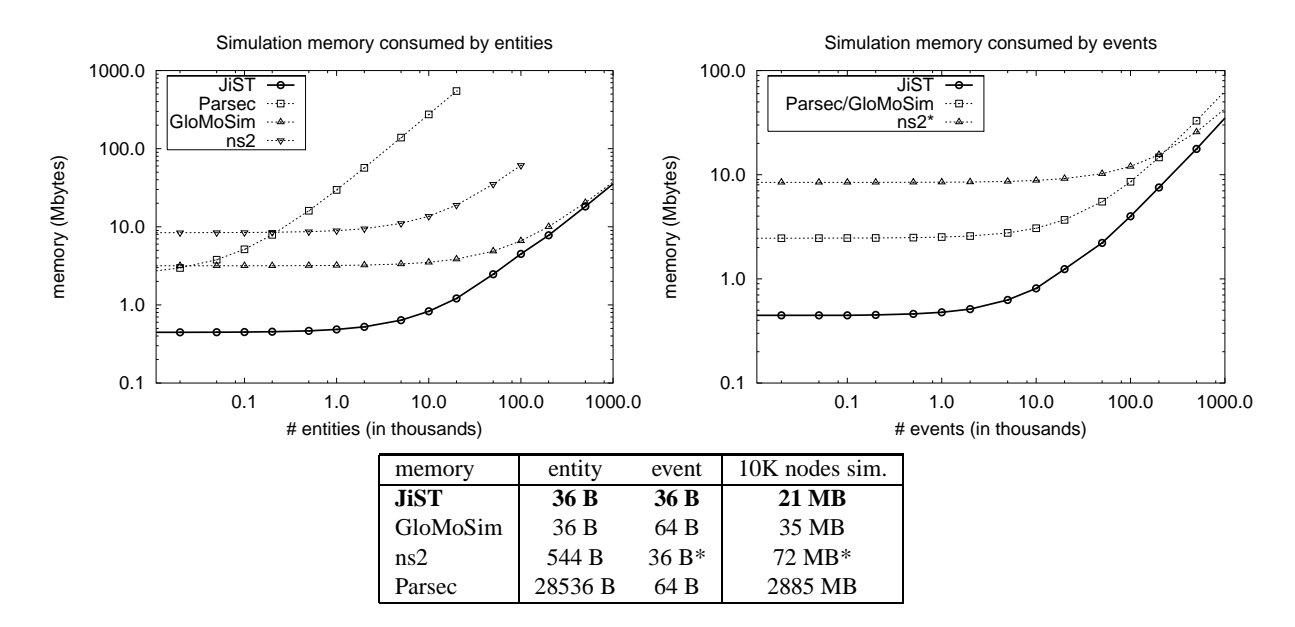

Figure 17: JiST allocates entities efficiently (at left): comparable to GloMoSim at 36 bytes per entity and over an order of magnitude less that Parsec or ns2. JiST also allocates events efficiently (at right): comparable to ns2 (in C) at 36 bytes per queued event and half the size of events in Parsec and GloMoSim. (\*) Events scheduled in ns2 via Tcl will allocate a split object and thereby incur the same memory overhead as entities. The table shows per entity and per event memory overhead, along with the system memory overhead for a simulation scenario of 10,000 nodes, *without* including memory for any simulation data. (\*) Note that the ns2 split object model will affect its memory footprint more adversely than other systems when simulation data is added.

JiST performs well with respect to memory requirements for simulation entities. It performs comparably with GloMoSim, which uses node aggregation specifically to reduce Parsec's memory consumption. A GloMoSim "entity" is merely a heap-allocated object containing an aggregation identifier and an event-scheduling heap. In contrast, each Parsec entity contains its own program counter and logical process stack, the minimum stack size allowed by Parsec being 20 KB. In ns2, we allocate the smallest split object possible, an instance of  $Tc1Ob\text{ject}$ , responsible for binding values across the C and Tcl memory spaces. JiST achieves the same dynamic configuration capability without requiring the memory overhead of split objects.

JiST also performs well with respect to event memory requirements. Though they store slightly different data, the C-based ns2 event objects are exactly the same size as JiST events. On the other hand, Tcl-based ns2 events require the allocation of a new split object per event, thus incurring the larger memory overhead above. Parsec events require twice the memory of JiST events.

The memory requirements per entity,  $mem_{entity}$ , and per event,  $mem_{event}$ , in each of the systems are tabulated in Figure 17. We also compute the memory footprint within each system for a simulation of 10,000 nodes, assuming approximately 10 entities per node and an average of 5 outstanding events per entity. In other words, we compute:  $mem_{sim} = 10^4 \times (10 \times mem_{entity} + 50 \times mem_{event})$ . Note that these figures do not include the fixed memory base for the process, nor the actual simulation data. These are figures for empty entities and events alone, thus showing the *overhead* imposed by each system.

Note also that adding simulation data would doubly affect ns2, since it stores data in both the Tcl and C memory spaces. Moreover, Tcl encodes this data internally as strings. The exact memory impact thus varies from simulation to simulation. As a point of reference, regularly published results of a few hundred wireless nodes occupy more than 100 MB and simulation researchers have scaled ns2 to around 1,500 non-wireless nodes using a process with a 2 GB memory footprint [19, 16].

# **16 Advantages of the JiST approach**

Aside from performance and scalability, we have mentioned various benefits of the JiST design throughout the explanations. For reference, we summarize these advantages below.

#### *application-oriented benefits*

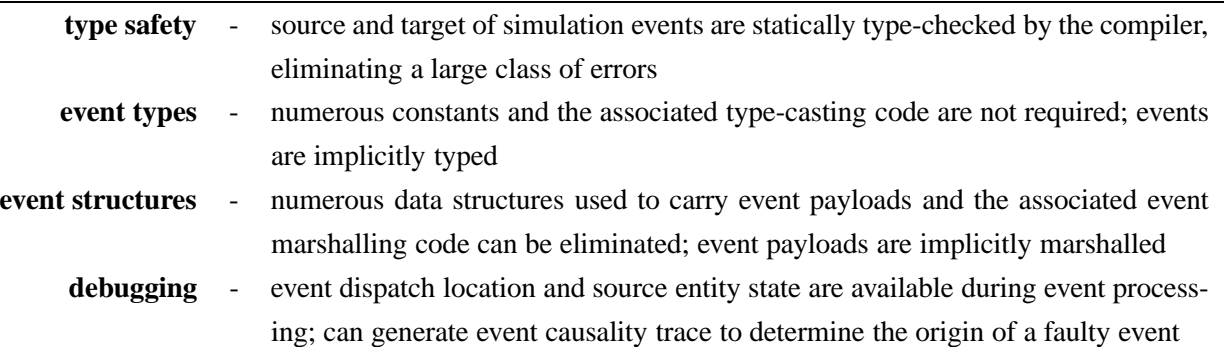

#### *language-oriented benefits*

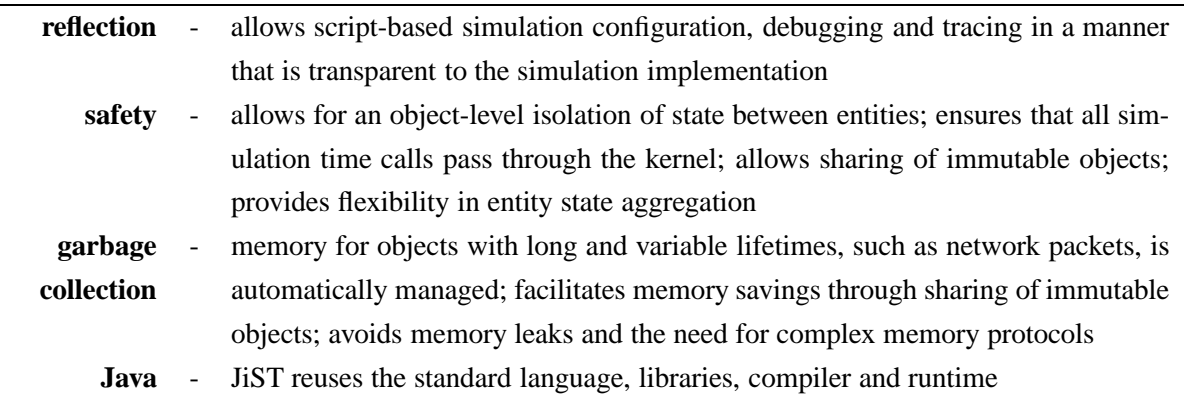

# *system-oriented benefits*

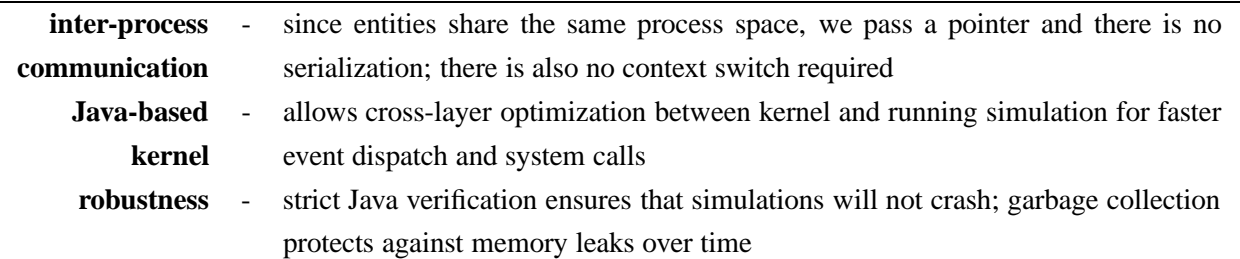

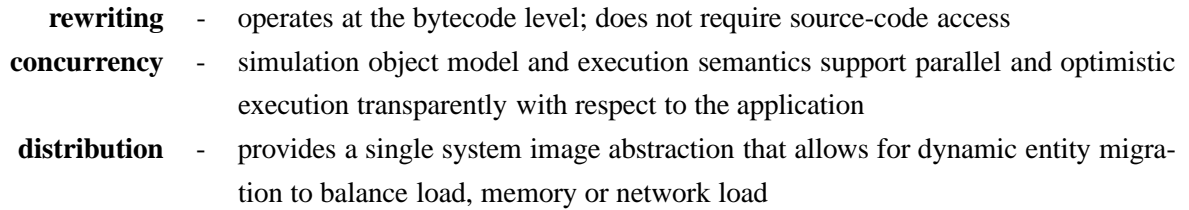

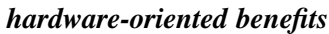

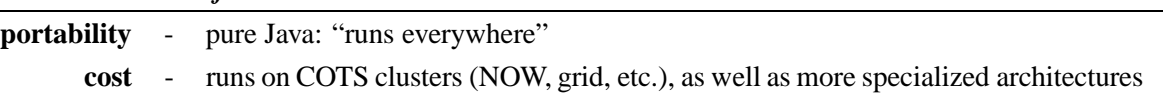

# **17 Getting started**

For readers that intend to work on the project, this section explains the general organization of the codebase and how to get started. Please read the README and STYLE files in the distribution.

#### **17.1 Code overview**

The software distribution contains the JiST system, small regression test and benchmark simulations, the SWANS components and simulation driver scripts. The software map below contains only the more significant files and is intended to be a navigational aid. It is correct as of March 2003.

```
src - source code
   jist/runtime - JiST simulation framework
      rewriting - Rewriter, RewriterFlow, RewriterVerify, ClassTraversal
      kernel - Main, Controller
      events - Event, EventLocation, Bootstrap, Heap
      entities - EntityRef, Entity, ProxyEntity
      system calls - JistAPI, JistAPI Impl
      distributed - ControllerRemote, Group
   jist/minisim - regression and benchmark simulations
   jist/swans - wireless ad hoc network simulation components for SWANS
      jist/swans/field - signal propagation, fading, pathloss and mobility
      jist/swans/radio - radio signal transmission and reception
      jist/swans/mac - link layer implementations
      jist/swans/net - network layer implementations
      jist/swans/route - routing layer implementations
      jist/swans/trans - transport layer implementations
      jist/swans/app - applications
      jist/swans/app/net - application sockets
      jist/swans/app/io - application streams
      jist/swans/misc - common data structures and utilities
         rewriting - Rewriter
         runtime - Main
   driver - SWANS simulation configuration drivers
bin - execution scripts
```
lib - required libraries

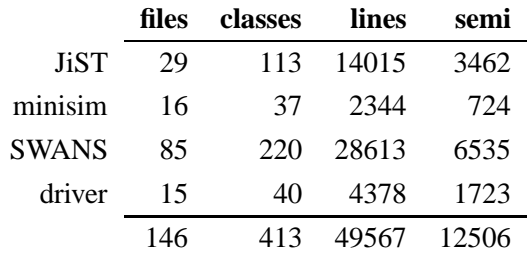

#### **17.2 Compiling**

To compile the JiST system, the SWANS simulator and the various example and benchmark scripts, please follow the following directions:

- 1. Set your environment variables.
	- (a) Add the directories for the following executables to your path: java, javac, rmic, javah.
	- (b) Add the following directory to your path:  $\langle$  jist code>/bin.
	- (c) Set JAVA HOME to the Java installation directory.
- 2. From the JiST src directory, execute: make or make.bat. All the necessary library dependencies are included in libs. Specifically, JiST uses the following:
	- (a) JArgs Command-line argument processing: http://jargs.sourceforge.net.
	- (b) Log4j Logging framework: http://jakarta.apache.org/log4j.
	- (c) BCEL Byte-Code Engineering Libary: http://jakarta.apache.org/bcel.
	- (d) BeanShell Scripting engine: http://www.beanshell.org
	- (e) Jython Scripting engine: http://www.jython.org

#### **17.3 Executing**

Running JiST is a matter of executing a simulation within JiST within Java. The jist -h option will provide syntax help. We list some of the standard uses:

1. jist <simulation>

Local execution of a simulation. <simulation> is some class in the classpath

- 2. jist -c <properties> <simulation> Run JiST with specific properties file. e.g.: src/jist.properties and src/debug.properties.
- 3. jist --nocache <simulation> Disable rewriter caching. The JiST engine caches rewritten simulation class files to improve startup times.
- 4. jist --bsh <script> jist --jpy <script>

Use a script to configure a simulation. These invoke the BeanShell and Jython scripting engines, respectively.

5. jist -S

Start a JiST processing server with a local job queue. Server will listen on the default JiST port (3000), and process jobs in FIFO order. You can specify an alternative port with  $-p$  <port>.

6. jist  $-S - q$ 

Start a job queue server. This server will listen for incoming simulation jobs, but does not perform processing. JiST processing servers will connect and dequeue jobs. The default port can be changed as above.

7. jist -S -r host:port

Start a JiST processing server with a remote job queue.

8. jist -r host:port <simulation>

Enqueue a simulation at a job queue. The JiST client will enqueue the simulation and wait for processing to complete. The client will provide the server with all the classes that it needs and will receive redirected output and error streams.

- 9. jist jist.swans.Main <driver> Or, swans <driver> Runs SWANS simulation. The SWANS command-line syntax can be viewed by running: swans -h.
- 10. Using the proxy server to connect clients and servers through NAT boxes and firewalls: First, run the Proxy-Point server somewhere on the Internet: java jist.runtime.ProxyPoint. Then, use the  $-x$  switch on clients, servers and the server queue.

#### **17.4 Constants**

Various notable constants within the JiST codebase:

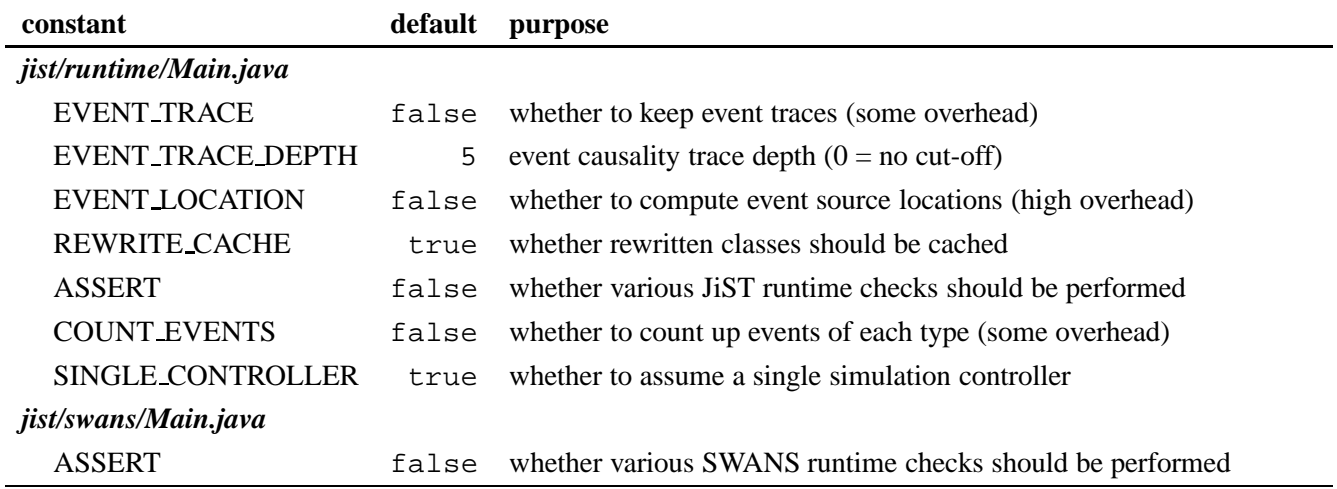

## **18 Summary**

In this manual we have described a new approach to simulator construction that leverages virtual machines. We introduced JiST, a new Java-based simulation framework that executes discrete event simulations both efficiently and transparently by embedding simulation time semantics directly into the Java execution model. Beyond the fundamental simulation time extensions to the Java object model and execution semantics, we also introduced concepts such as timeless objects, proxy entities, scripting, blocking events and simulation time concurrency. We described the JiST API in detail, briefly showed that JiST performs efficiently and enumerated the many other benefits inherent to this approach to simulator construction.

### **References**

- [1] D. Bagley. The great computer language shoot-out, 2001. http://www.bagley.org/˜doug/shootout/.
- [2] R. L. Bagrodia, R. Meyer, M. Takai, Y. Chen, X. Zeng, J. Martin, and H. Y. Song. Parsec: A parallel simulation environment for complex systems. *IEEE Computer*, 31(10):77–85, Oct. 1998.
- [3] A. Begel, J. MacDonald, and M. Shilman. PicoThreads: Lightweight threads in Java. Technical report, UC Berkeley, 2000.
- [4] C. D. Carothers, K. S. Perumalla, and R. M. Fujimoto. Efficient optimistic parallel simulations using reverse computation. In *PADS*, pages 126–135, May 1999.
- [5] O.-J. Dahl and K. Nygaard. Simula, an Algol-based simulation language. *CACM*, pages 671–678, 1966.
- [6] R. M. Fujimoto. Parallel discrete event simulation. *CACM*, 33(10):30–53, Oct. 1990.
- [7] R. M. Fujimoto. Parallel discrete event simulation: Will the field survive? *ORSA Journal on Computing*, 5(3):213–230, Summer 1993.
- [8] R. M. Fujimoto. Parallel and distributed simulation. In *Winter Simulation Conf.*, pages 118–125, Dec. 1995.
- [9] C. Hoare. Communicating sequential processes. *CACM*, 21(8):666–677, 1978.
- [10] D. R. Jefferson and et. al. Distributed simulation and the Time Warp operating system. In *SOSP*, pages 77–93, Nov. 1987.
- [11] T. Lindholm and F. Yellin. *The Java Virtual Machine Specification*. Addison-Wesley, 1996.
- [12] J. M. Martin and R. L. Bagrodia. Compose: An object-oriented environment for parallel discrete-event simulations. In *Winter Simulation Conf.*, pages 763–767, Dec. 1995.
- [13] S. McCanne and S. Floyd. ns (Network Simulator) at http://www-nrg.ee.lbl.gov/ns, 1995.
- [14] J. Misra. Distributed discrete event simulation. *ACM Computing Surveys*, 18(1):39–65, Mar. 1986.
- [15] D. M. Nicol. Parallel discrete event simulation: So who cares? In *PADS*, June 1997.
- [16] D. M. Nicol. Comparison of network simulators revisited, May 2002.
- [17] D. M. Nicol and R. M. Fujimoto. Parallel simulation today. *Annals of Operations Research*, pages 249–285, Dec. 1994.
- [18] G. Riley and M. Ammar. Simulating large networks: How big is big enough? In *Conference on Grand Challenges for Modeling and Sim.*, Jan. 2002.
- [19] G. Riley, R. M. Fujimoto, and M. A. Ammar. A generic framework for parallelization of network simulations. In *MASCOTS*, Mar. 1999.
- [20] T. Sakamoto, T. Sekiguchi, and A. Yonezawa. Bytecode transformation for portable thread migration in Java. In *International Symposium on Mobile Agents*, 2000.
- [21] T. Sekiguchi, T. Sakamoto, and A. Yonezawa. Portable implementation of continuation operators in imperative languages by exception handling. *Lecture Notes in Computer Science*, 2022:217+, 2001.
- [22] X. Zeng, R. L. Bagrodia, and M. Gerla. GloMoSim: a library for parallel simulation of large-scale wireless networks. In *PADS*, May 1998.